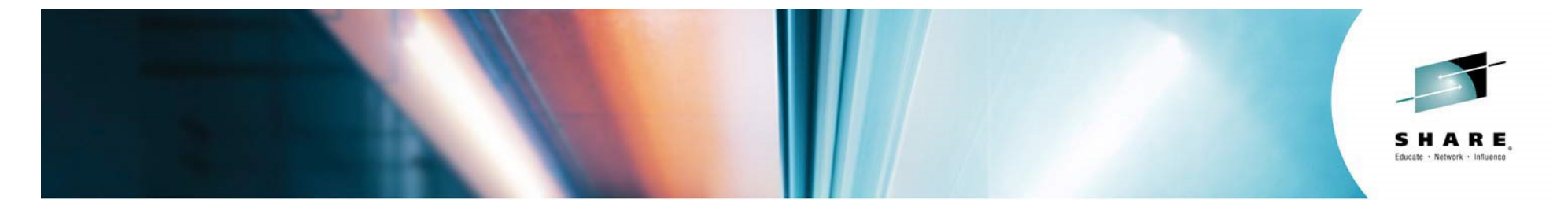

#### **Enterprise IPSec Deployment : A users experience**

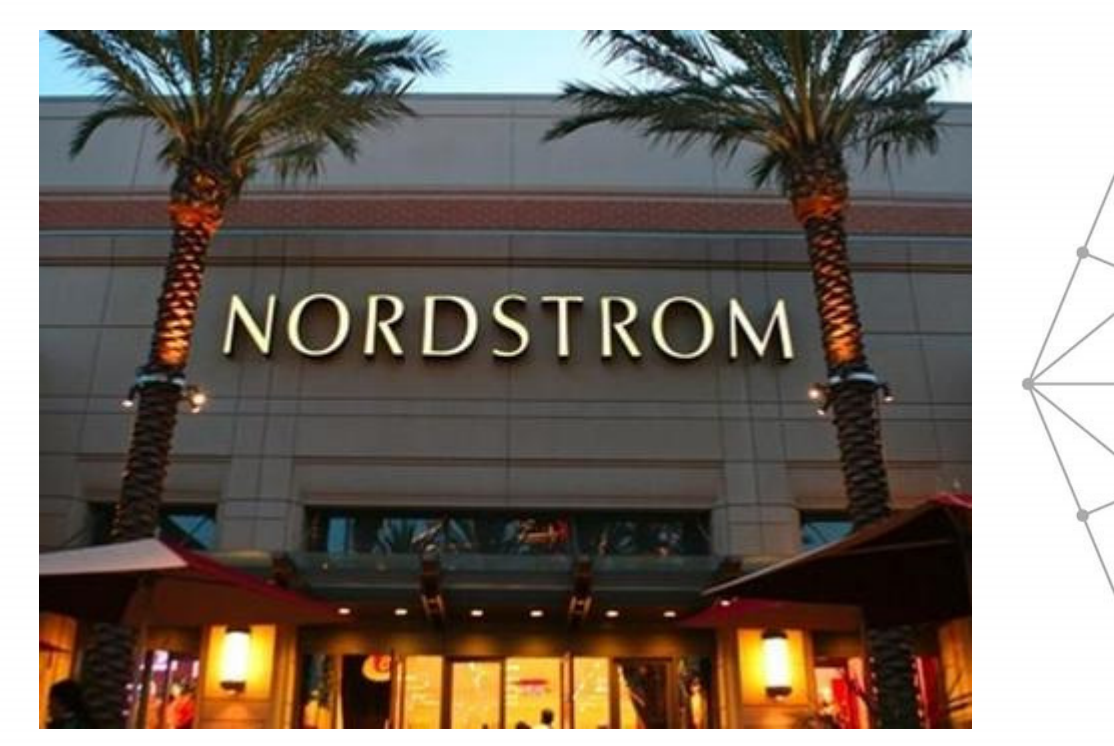

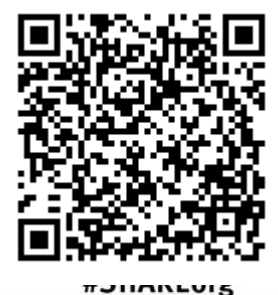

 $9f$   $0$ 

Jim Darby: Lead System Programmer AT NordstromThomas Cosenza: IBM Lab Services tcosenza@us.ibm.com

SHARE is an independent volunteer-run information technology association that provides education, professional networking and industry influence.

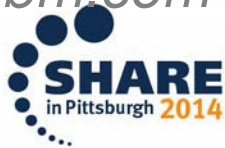

Copyright (c) 2014 by SHARE Inc. (c) 1 Stept where otherwise noted, this work is licensed under

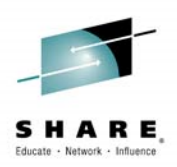

# **Introduction**

- • Jim Darby
	- Jim Darby is the lead systems programmer of the IT z/OS Department at Nordstrom
	- He worked at Nordstrom tor tl  $-$  He worked at Nordstrom for the last 28 years.
- • Thomas Cosenza
	- IBM Lab Services Consultant
	- 16 years working with the Communication Server product
	- Lead z/OS IT Security consultant

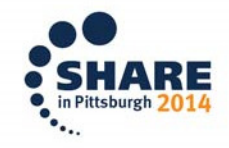

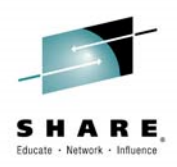

## **Business Problem**

- • In 2009 there was an internal PCI audit done
	- Requirement that all user ids and passwords needed to be encrypted to z/OS
	- $-$  TNR270 and FTP ward TN3270 and FTP were not encrypted at the time
- There were multiple TN3270 clients that were across the organization
	- Older emulators that did not support TLS<br>– Ouestions on how to manage all these dif
	- Questions on how to manage all these different clients
- • Lack of IP Network expertise on the z/OS staff
	- Nordstrom had a small z/OS staff which their expertise were in System management. Used communication server but did not have deep knowledge in this area

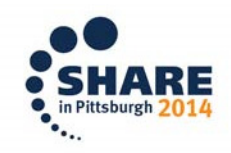

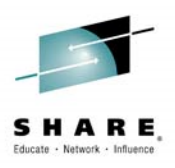

- • IBM Lab Services were contracted to come in and work with Nordstrom Staff
	- Immediately addresses knowledge gap
	- Allowed for "On the Job Training" with staff –
	- Access to Architects and Developers in IBM through **Consultant**

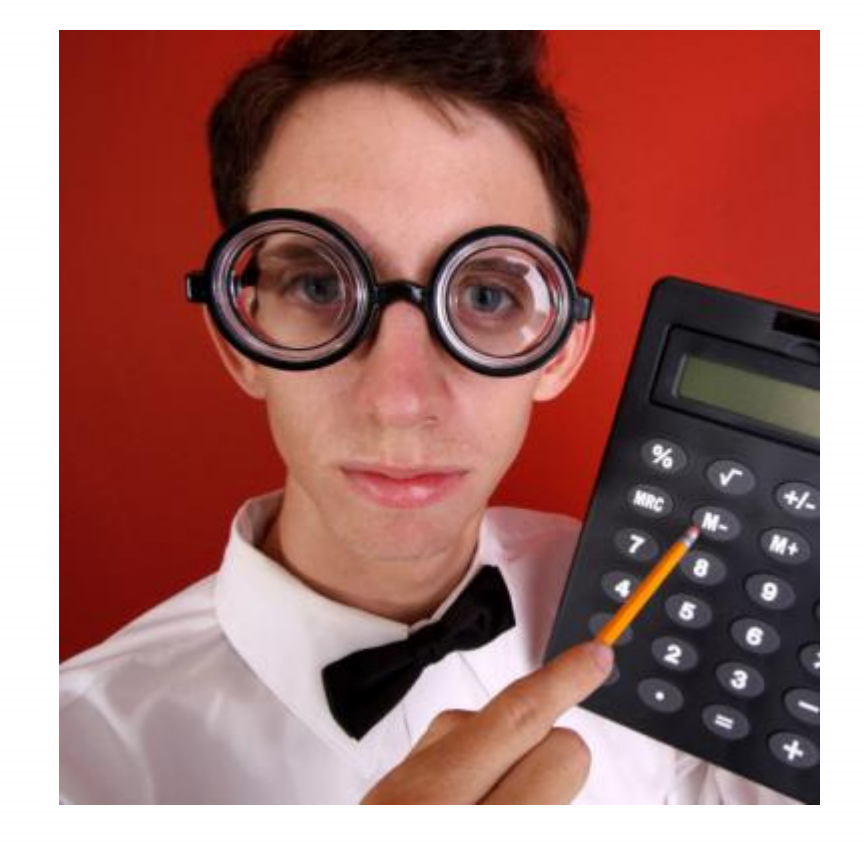

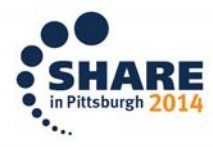

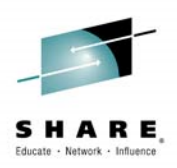

## **Business Requirement**

- •PCI DSS compliant
- •Encompass the entire Nordstrom user base
- •Encrypt passwords for multiple applications to z/OS
- • No large capital expenditure
	- $-$  No new software licenses
	- No new hardware purchases

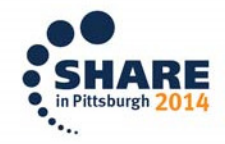

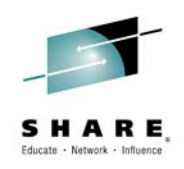

- $\bullet$  Reviewing Traffic
	- Looking at Encrypting TCP applications –
	- $-$  This is a Client/Server Relationship
	- Clients **NOT**  TLS compatible
- • Decided to use IPSec for this solution

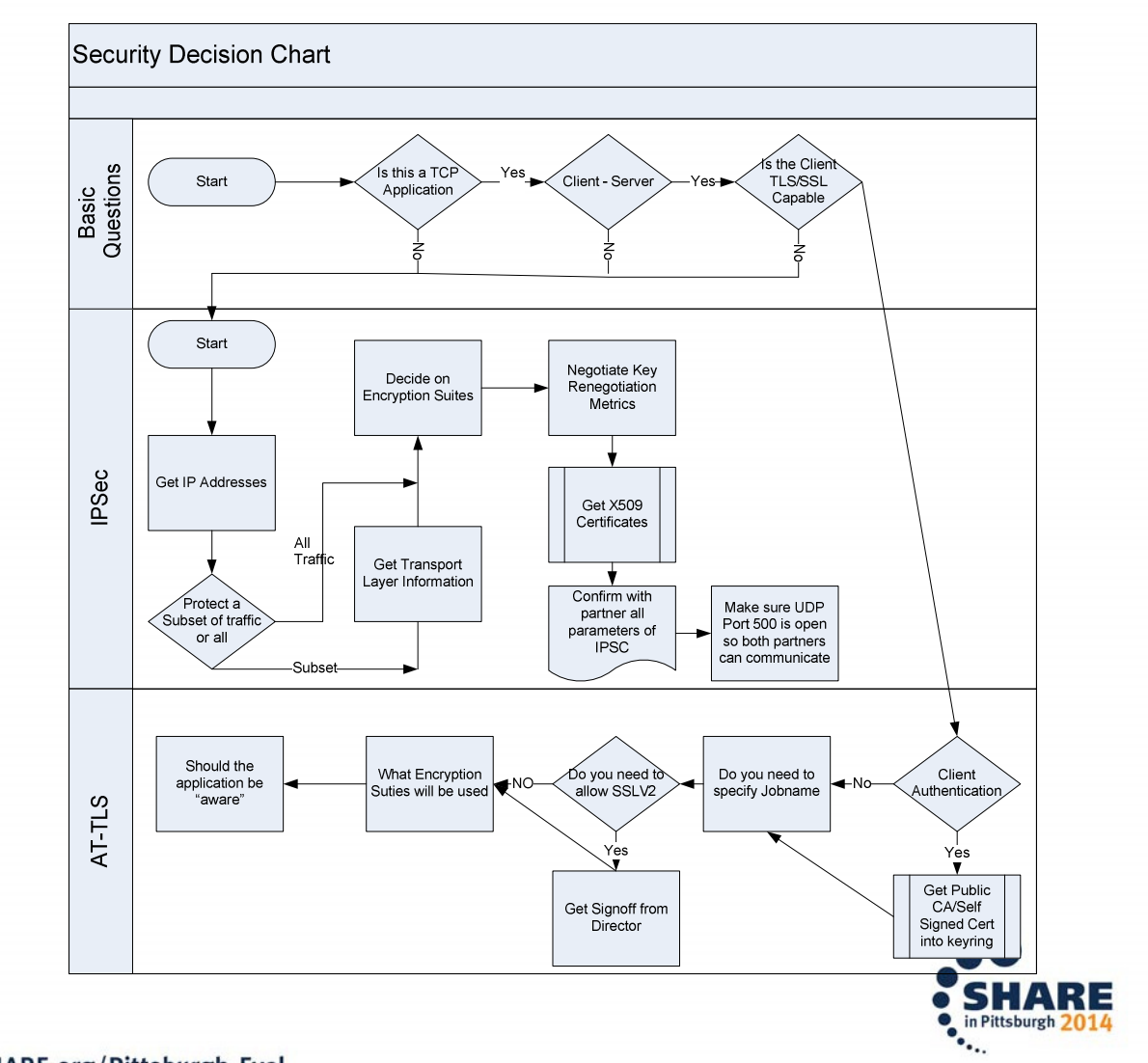

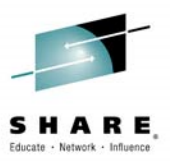

### **Review of IPSec**

#### **Supports many configurations**

- Optimized for role as endpoint (host), but also support routed traffic (gateway)
- IPSec NAT Traversal support (address translation and port translation)
- IPv4 and IPv6 support

#### **Policy-based**

- Configuration Assistant GUI for both new and expert users
- Direct file edit into local configuration file

#### Default filters in TCP profile provide basic protection before policy is loaded

#### $\blacksquare$  Cryptographic algorithms

- RSA signature-based authentication
- ECDSA signature-based authentication (V1R12)
- HMAC-SHA-1, HMAC-MD5 authentication
- HMAC-SHA-2, AES-XCBC, AES-GMAC authentication (V1R12)
- AES-CBC, 3DES and DES encryption
- AES-GCM (128- and 256-bit) encryption (V1R12)
- Uses cryptographic hardware if available for most algorithms
- $\blacktriangleright$  FIPS 140 mode (V1R12)

#### **ExilP Assisted IPSec**

- > Moves most IPSec processing from general purpose processors to zIIPs
- IP Security Monitoring Interface
	- > IBM Tivoli OMEGAMON XE for Mainframe Networks uses this interface
- Support for latest IPSec RFCs
	- RFCs 4301-4305, 4307-4308 (V1R10)
	- $RFC 4306 (IKEv2) (V1R12)$

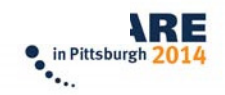

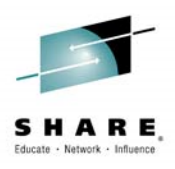

#### **Review of IPSec**

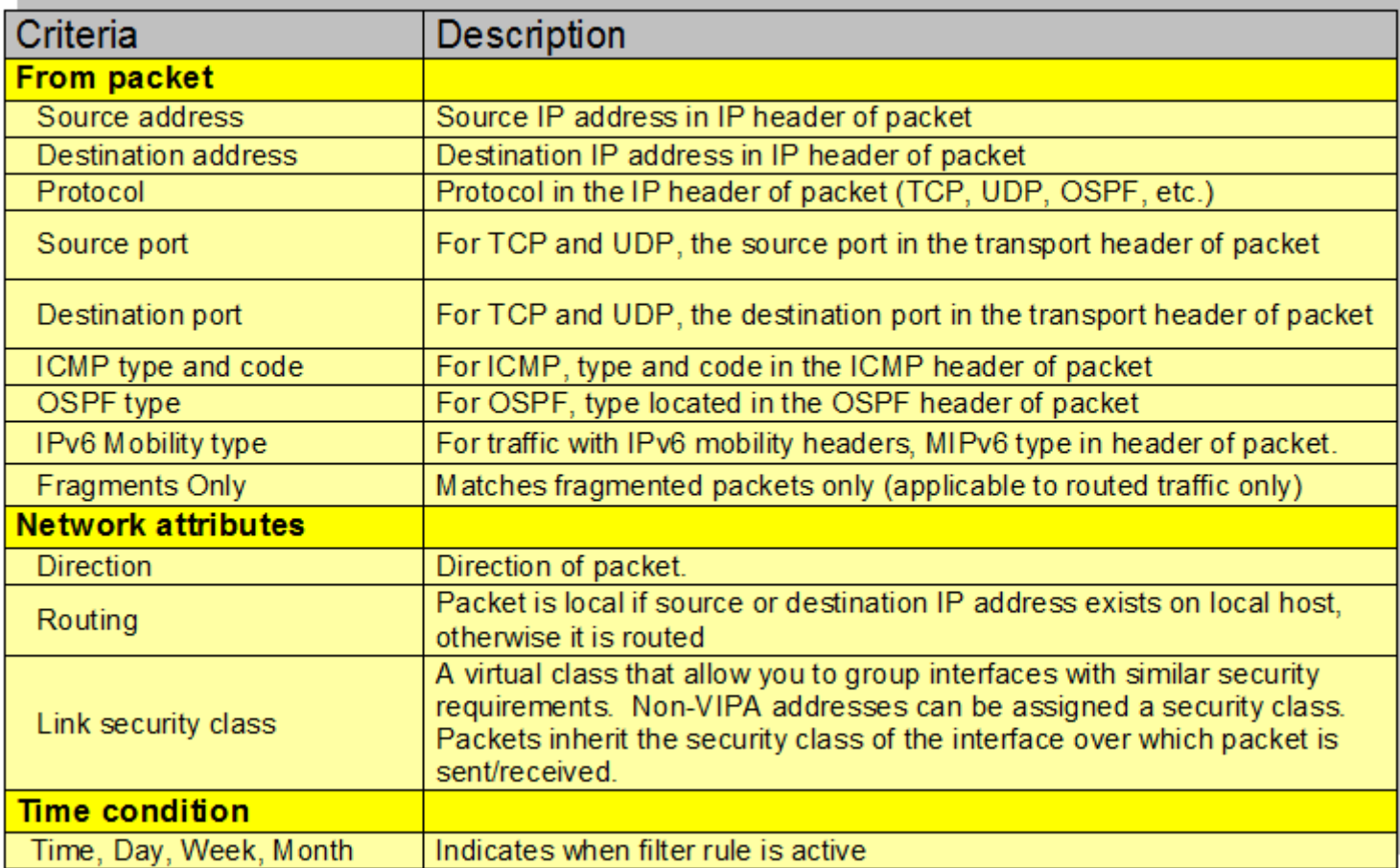

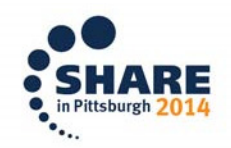

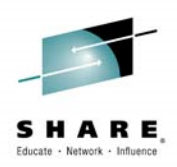

### **Challenge**

- $\bullet$  How to configure IPSec for Client/Server method
	- IPSec is more of a Peer to Peer solution
	- You need to identify each server with either an IP address, Hostname, FQDN, or X509DN. Can be cumbersome on a large scale
	- We can not lose the Authentication ability for each user connecting

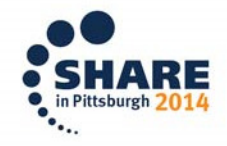

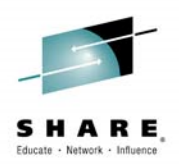

- • Answer
	- **Communication Server implementation allows for wild cards** in Phase I identity –
	- As long as the X509 Certificate on the Client has the wild carded DN name –
	- The certificate also has to be signed by the trusted CA so you do not lose authentication aspect
	- **Note z/OS could not initiate the tunnel in this case**
		- This is preferred since we really want the clients to drive the connections

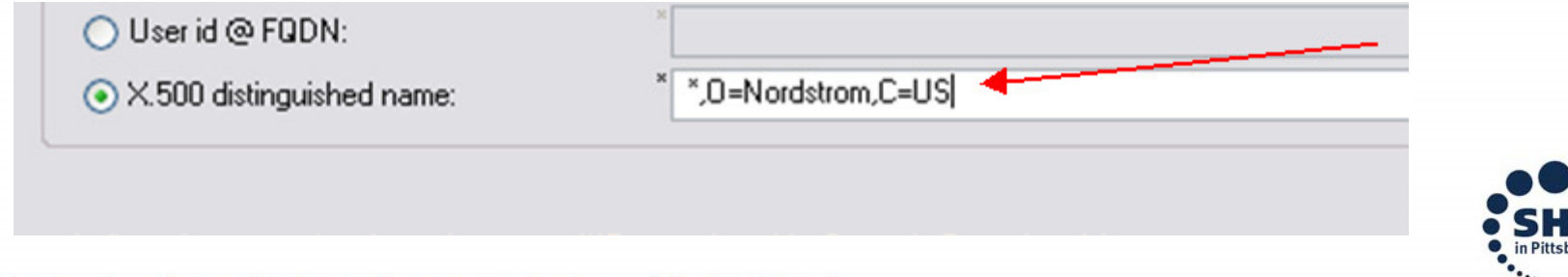

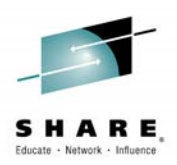

- • The next issue was how to administer IPSec policies to all of the clients
	- Nordstrom is primarily a distributed Microsoft PC environment
- $\bullet$  Answer (99% of user base)
	- We were able to leverage Active Directory Services
	- $-$  We pushed out IPSec policies to their user base
	- Also X509 certificates to all their users
	- **Also automatically refreshes expiring certificates for client** machines
- • Any other platforms would be handled as a case by case bases

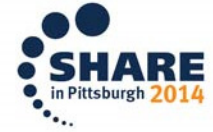

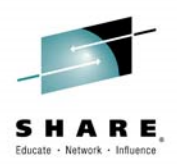

## **Proof of Concept**

- • Nordstrom and IBM did a Proof of Concept for the solution
	- Needed to convert RACF commands to Top Secret; This took about a day to come up with the equivalent commands
- • Learned some lessons
	- z/OS was not sending Certificate Chain
		- • Caused issue with Microsoft implementation due to RFC interpretations
		- Shortened chain to just the Root CA and the Certificate
		- Fixed in later releases
	- Windows did not support AES encryption
		- •Using Triple DES

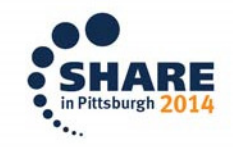

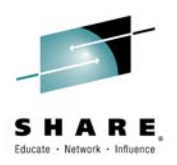

## **Production Deployment**

- • Due to time between POC to production rollout main z/OS network engineer retired
- Stage 1 Push GPO policy but no z/OS policy •
	- Our first attempt was to roll the security policy out to the clients as optional with no z/OS tunneling configured –
	- Caused an immediate slow performance for all the clients coming in which we did not see in the small sample size during POC
		- Turns out the Microsoft optional policy configuration applies to each packet instead of the connection soattempted to negotiate a tunnel for each packet that was
	- .sent<br>+ We had ـ We had to retool our approach

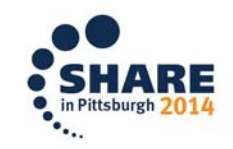

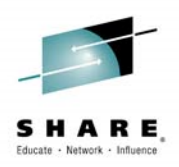

# **Production Deployment**

- $\bullet$  Stage 1(A)
	- This time we activated the z/OS policy server but scoped it down to a few subnets. (IT people only)
	- Through Microsoft Active Directory we only added the local IT groups
- • Stage 2
	- Added all of Seattle subnets into the core z/OS / Microsoft AD policy
	- $-$  No issues at this point
- $\bullet$  Stage 3
	- Added all subnets within Nordstrom internal network

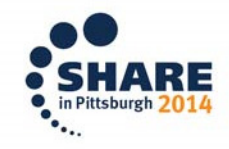

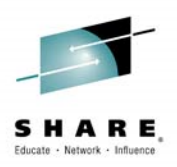

## **Issues that occurred since**

- • Certificate Maintenance
	- While window certificates will refresh automatically through AD policy / z/OS certificates will not. –
	- Very important to refresh certificates prior to revocation
- • Private key became lost
	- With the server certificate there is a separate private key.<br>— The
	- The key got deleted that caused an outage<br>— New certificate fived the issue
	- New certificate fixed the issue

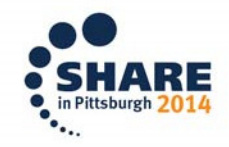

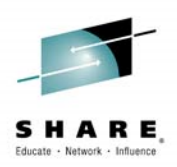

### **Current Status**

- $\bullet$  Solution is in Full affect today
	- Wildcard approach has made this a scalable solution
		- There have been 15 to 20 new stores opened however it was transparent to the IPSec policy
		- • Relocated to several different corporate office buildings also with no need to change the IPSecpolicy
	- The solution has been in place for over 5 years now with no incidents except for issues with certificates we mentioned
	- Nordstrom is reviewing steps to move from Configuration Gui to zOSMF

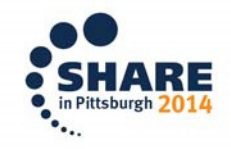

### **Questions**

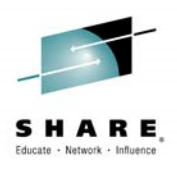

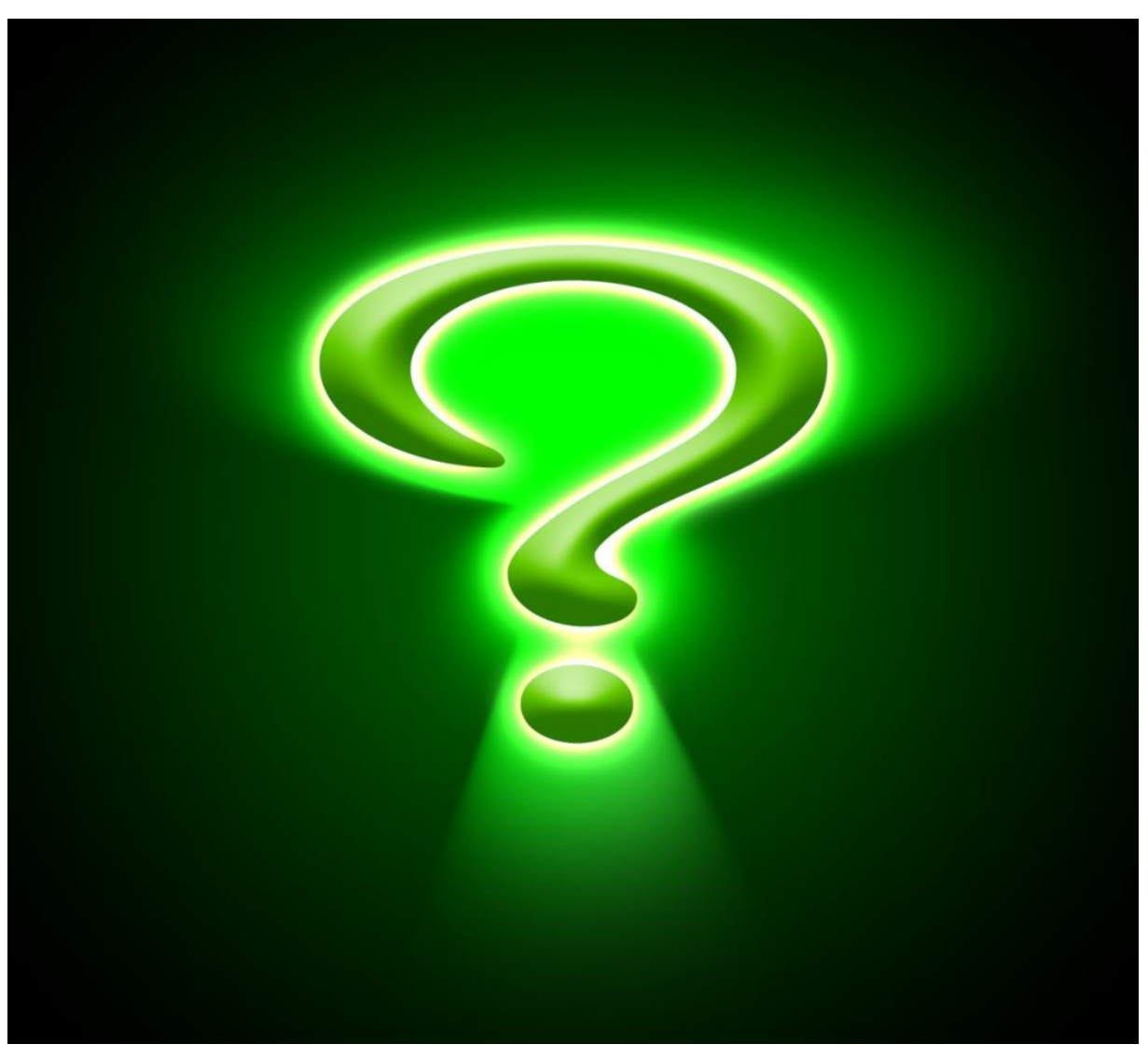

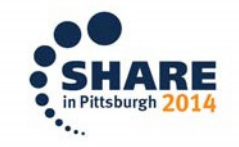

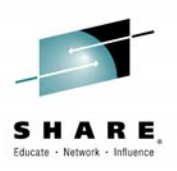

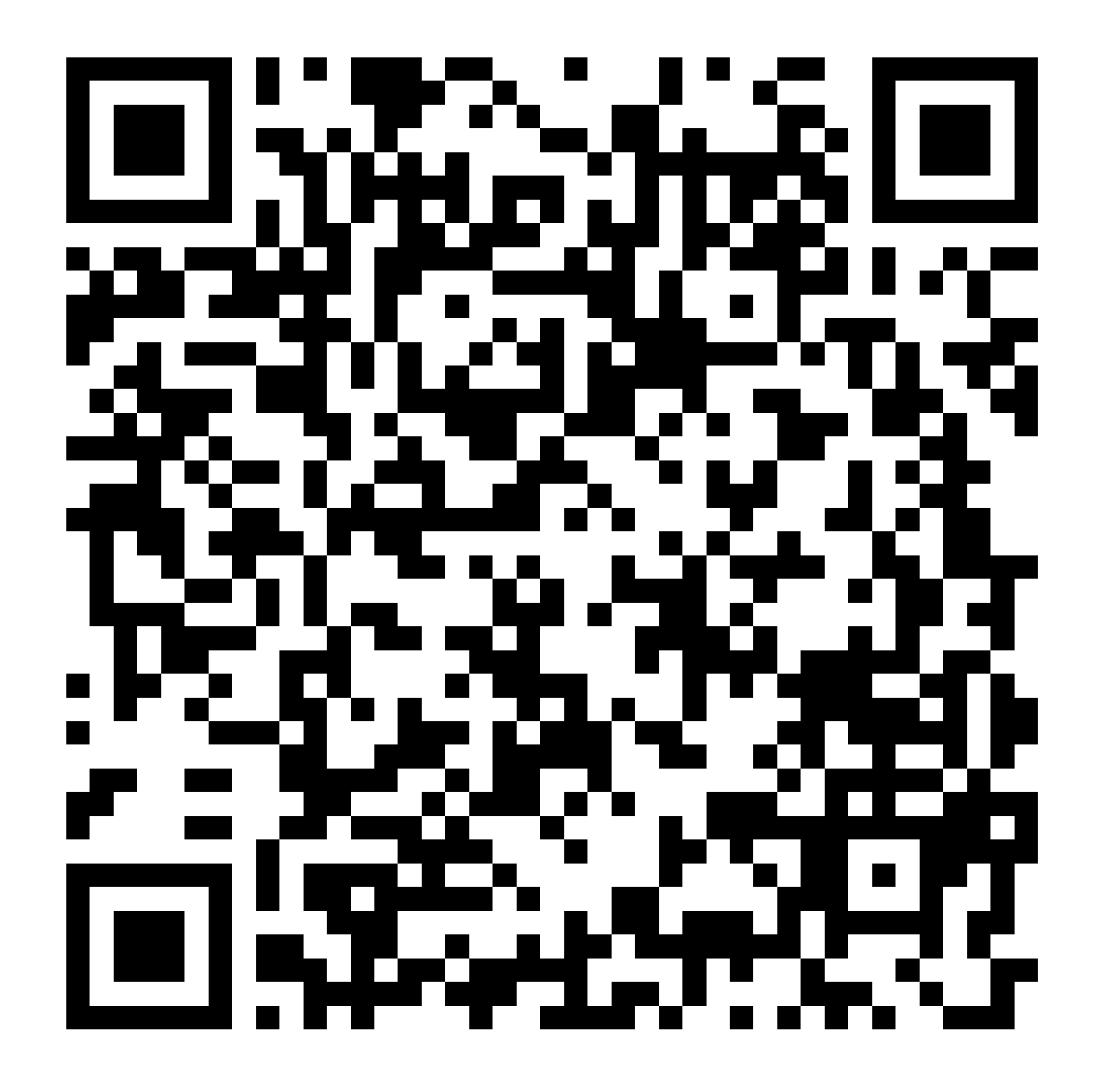

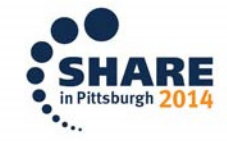

#### **For more information**

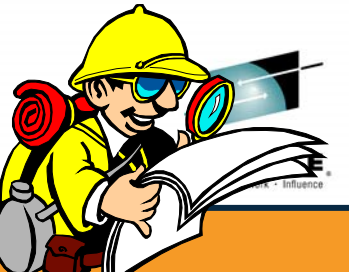

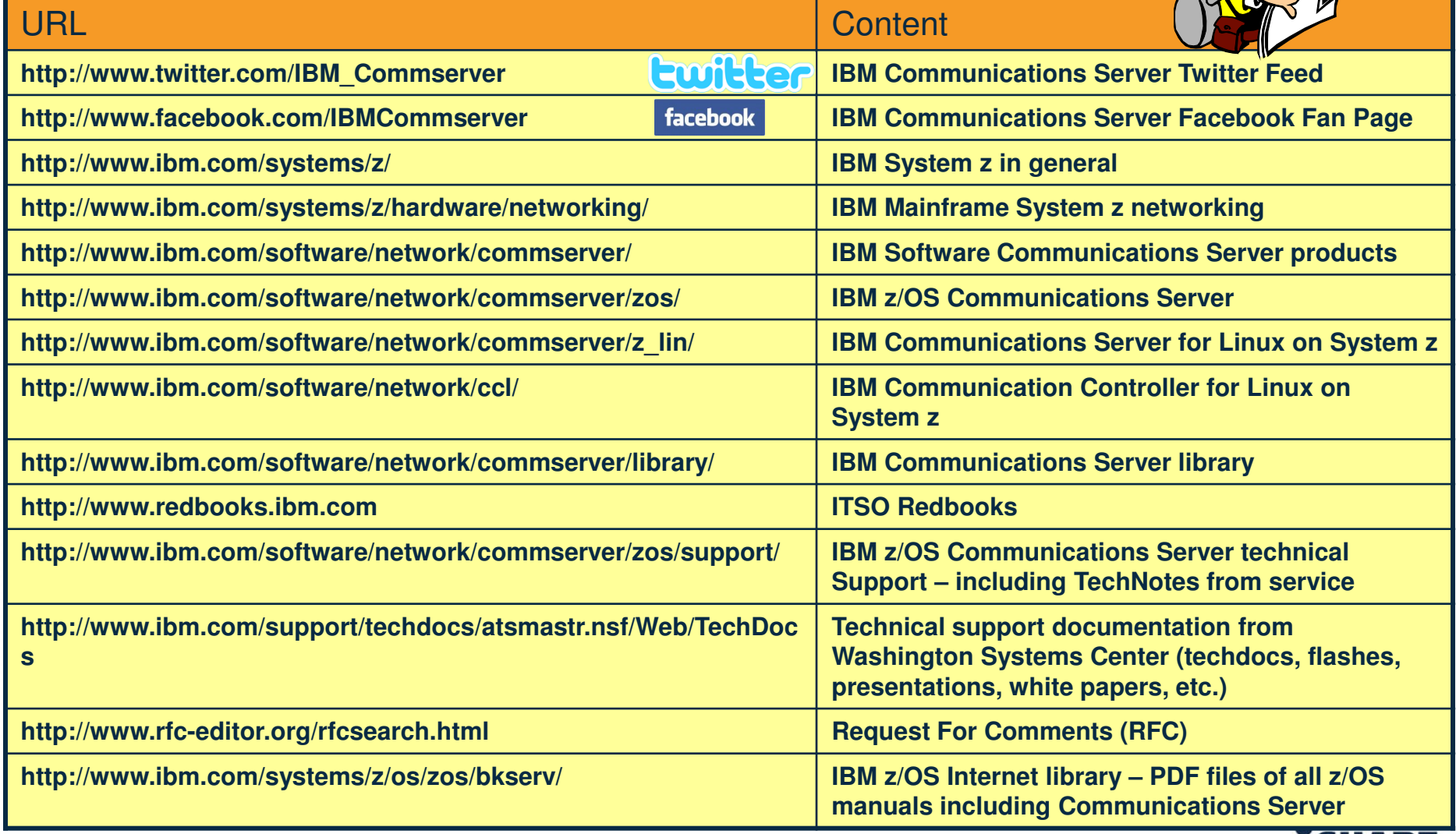

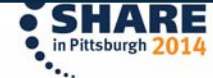